# Abstract Photography

Steve Wells

## What is Abstract?

Since the renaissance, artists have been tried to represent the world as it is. In the first half of the

15th century artists such as Alberti and Brunelleschi were experimenting with linear perspective. In the late 15th century, Leonardo, Raphael and Michelangelo were looking ever more critically at what the world actually looked like rather than what received wisdom said it looked like. Earlier painting followed painting conventions rather than following what was actually in front of the artist.

By the nineteenth century artists were trained in these conventions. For some it became limiting. The Pre-Raphaelites, for example, looked back to a time before these conventions: before Raphael.

Then came photography.

Photography automates the process of recording accurately what is out there. For some artists this was a liberation. It freed them from the need to record accurately. Instead, they had the opportunity to distance their painted images from reality. This distancing is what has become called abstraction. The more distant the image is from the reality of what we see in front of us, the more abstract the image. This freedom led, in the early 20th century to cubism and, by the 1960s, to the op art of artists such as Bridgit Riley where the image is abstracted to the point where it is a decorated surface with little or no reference to the outside world.

In photography there are conventions about how to make a "good" photograph. Within club photography this goes back to Roger Fenton in the mid 19th century. He wanted photography to be considered an art and be judged alongside painting. To promote this idea Fenton founded the "Photographic Society" which by the end of the century had become the RPS

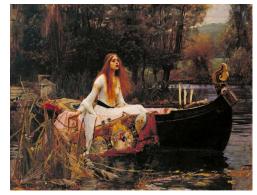

The-Lady of Shalott, John William Waterhouse (1888)

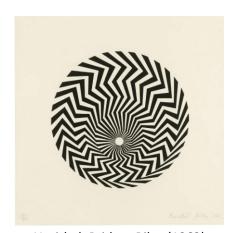

Untitled, Bridget Riley (1962)

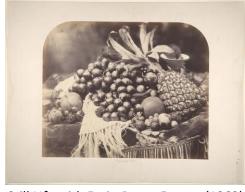

Still Life with Fruit, Roger Fenton (1860)

we know today. For Fenton, painting was image making designed to represent the beauty of the real

world. It was image making which the artists of the renaissance would have understood. By the end of the 19th century, Alfred Stieglitz was promoting the idea of photographic pictorialism. Pictorialism is simply the idea that a photograph should be like a picture: that is, like a painting. For the pictorialists, the camera was just another tool to sit alongside a painter's paintbrushes or a sculptor's chisels.

Not all photographers followed this path. Ansel Adams started by following the ideas of Steiglitz but rejected them in favour of his own purely photographic approach. In parallel with the rise of pictorialism, photomontage was used to extend the range of photographic expression. In 1857 Oscar Gustave Rejlander produced the moralistic "The Two Ways of Life". This combined thirty-two separate images into a final single work. In the early 20th century photomontage was widely used in dada and surrealism. In Germany, John Heartfield used photomontage as a satirical weapon to attack Hitler. Heartfield's images do not represent reality in terms of what the world looks like, but engage directly with the political reality of the world at that time.

Pictorialism lies at the heart of club photography. When a camera club judge asks whether they would like the image on their living room wall, they are harking back to this tradition.

Pictorialism is a set of conventions about what makes an image acceptable. Abstract photography questions and subverts these conventions. Abstract photography feels modern, but it is chastening to recall that, in this respect, photography is running over a hundred years behind painting! Picasso's cubist images were produced before the First World War.

Like abstract painting, abstract photography distances itself from simple representation and can become a decorated surface like Bridgit Riley's op art. How much an abstract photograph distances itself from representing reality is a choice to be made by the photographer... by **YOU**!

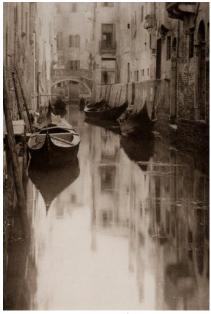

Venetian Canal, Alfred Stieglitz (1894)

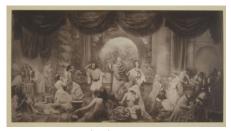

Two Ways of Life, Oscar Rejlander (1857)

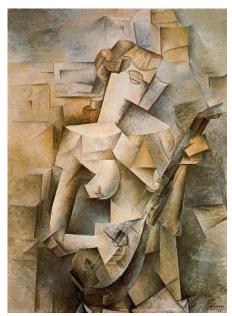

Girl with Mandolin, Pablo Picasso (1910

# **Practicalities of Abstract Photography**

Manipulating an image can take place in the camera where any controls or menu options might have the potential to create something interesting. Alternatively it can take place during post-processing using software such as Photoshop or by directly modifying prints using scalpel or scissors.

### **Found Abstract**

While most abstract images require some kind of intervention by the photographer, there are abstract images out there in the world just waiting to be captured. Look for reflections in water and windows. Reflections in shop windows can combine the reflection with the goods on display. This was a technique used by surrealist photographers such as Eugène Atget.

Try going in close looking for details which hide the form of the original subject.

# **Intentional Camera Movement (ICM)**

In conventional photography, we are taught to keep the camera steady either by using a tripod or by relying on image stabilisation. ICM subverts this by choosing not to keep the camera steady.

The idea is to move the camera during a long exposure. Typically this means a hand held exposure of something between 0.1 sec and 1.0 sec hand held.

#### As to movements....

- Panning: Move the camera vertically or horizontally. The movement need not be in a straight line. Try following the shape of a hill or a roller-coaster.
- Rotation: Hold the camera in front like a steering wheel and roll the camera from side to side.
- Hand held: Hold the camera for a long shutter speed.
   Maybe jiggle it around randomly.
- Zoom: on a zoom lens, move the zoom during the exposure
- Walk: Point the camera in front of you and walk forward during the exposure.
- Centred Subject: Point the camera at a subject. Then walk round the subject keeping the subject in the same place in the frame.

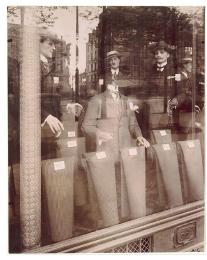

Avenue des Gobelins, Eugène Atget (1925)

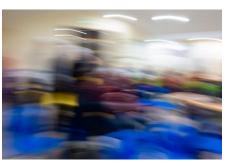

Camera Club Meeting, Steve Wells ICM hand held: exposure ¼ sec

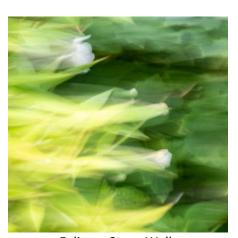

Foliage, Steve Wells ICM hand held: exposure ½ sec

You could combine any of these. Indeed, you could try throwing your camera into the air and hoping you can catch it. If you try this, please check that your damage insurance is up to date first and don't complain to me if it isn't.

## **Photomontage**

Photomontage is the assembly of multiple images into a single work. Outside the photographic world it is known as collage.

Before the rise of editing software, this would have involved cutting up images and arranging them to be re-photographed. There are a few of issues to be aware of:

- Cut edges must be a clean cut. Otherwise the ragged edges will show. (Unless, of course you want ragged edges to form part of your composition.)
- Even when the cut is clean, the cut edge of a photograph can show as a white line. To prevent this, darken the cut edge by running a black fibre tip pen along it.
- If the cut components are not held flat there can be shadows along the edges. The obvious solution here is to use a glass sheet to hold everything flat. Fine, but not everyone has an A3 glass sheet to hand.
- If you have many components, moving one will disturb
  others placed near it. One solution here is to use a glue
  stick to hold things together. Just use small spots of glue
  otherwise you are in danger of creating a new three
  dimensional collage stuck to your fingers.

David Hockney created what he called "joiners". Here many images of the same subject are piled up to create an effect recalling cubism or Cézanne.

Today it is almost always easier to scan everything and build a photomontage using the layers in Photoshop.

#### Software

I have used examples from Photoshop here. This is not because other software is inferior. Rather it is because I happen to be familiar with Photoshop.

Any control on your chosen software package can, in principle, be subverted to serve the needs of abstraction. However, there is one particular approach using the layer structure of Photoshop which I have found to be particularly useful. The idea is to have two layers. The bottom layer is the original image. The upper layer is either an adjustment layer or another image. If it is another image it could be a new image or a duplicate of the bottom layer. Changes are then made to the upper layer. These changes are then mixed with the original image in the lower layer by using blending modes and masks.

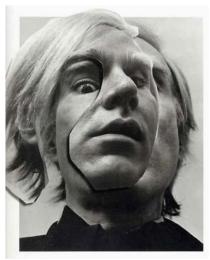

Andy Warhol, Arnold Newman (1988)

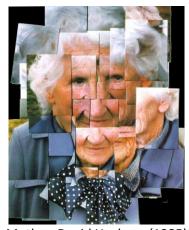

Mother, David Hockney (1985)

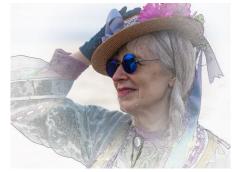

Steampunk Lady, Steve Wells

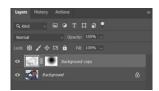

Photoshop Layers in Steampunk Lady

## A Few more Examples by Steve Wells

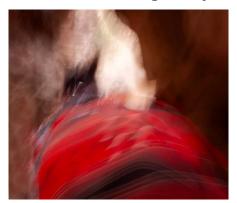

Riding Out of Petra

Petra is an old city in Jordan. Access is along a mile long gorge descending from the car park. To get back up, the locals will (for a price) carry you in horse and cart. The ground is not even so you have to hold on hoping not to break too many bones. This is an ICM image taken during the ride. The white patch is the end of the gorge. The dark tones are the sandstone walls of the gorge. The red patch is a blanket over the back of the horse while the horse's head can be made out just left of centre.

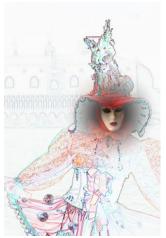

Dancer

The original of this image was taken during Venice Carnival. In the background you can see the Doge's Palace.

The technique which has been applied is similar to the "SteamPunk Lady" illustrated earlier. In Photoshop, the original image is in the bottom layer. This has been duplicated as an upper layer. The "Find Edges" filter has been applied to the upper layer. A radial mask on the upper layer allows the unmodified face from the lower layer to show through.

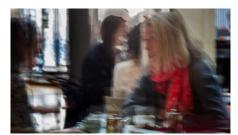

Tea Room Talk

This image was taken in the Ashmolean Library coffee shop in Oxford. I took several ICM images and then combined two of them in Photoshop.

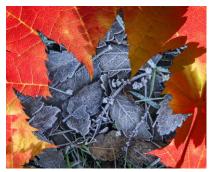

The Coming Frost

Various Westonbirt images contributed to this. A lower layer in Photoshop contains the frosted leaves. The upper layer contains the red autumn leaves. I then created a mask from another leaf image to allow the lower layer to show through.

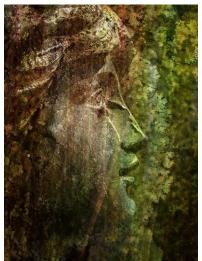

Edge of Dreams

This is a combination of three images. The face was taken from a metal statue in Seville. The lichen was taken in Thornbury cemetery. Finally, this has been combined with a texture layer which started out as an ICM image from my garden.

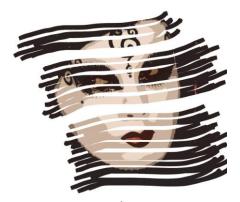

Striped Face

The original image was taken in Venice. This was the stylised using a poster effect. Finally, a white layer was put on top a mark containing black lines was applied to the white layer.

The difficulty was getting the lines in the right place. The eyes and the centre of the mouth need to be visible. There was a lot of trial and error here!

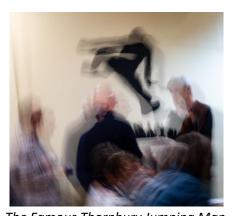

The Famous Thornbury Jumping Man Festival

This image is an ICM image with an exposure of about half a second.

As to the title... I had just been looking at some images from an event which takes place every year in the Arizona desert. This event is called "Burning Manl"! A variation on the name just seemed to work

## In Conclusion

Do whatever comes into your head. There are no rules. As I said earlier... **YOUR** objective, as a maker of abstract images, is to subvert the rules.